Qt Linux

- 13 ISBN 9787121024344
- 10 ISBN 7121024349

出版时间:2006-4

页数:449

版权说明:本站所提供下载的PDF图书仅提供预览和简介以及在线试读,请支持正版图书。

#### www.tushu000.com

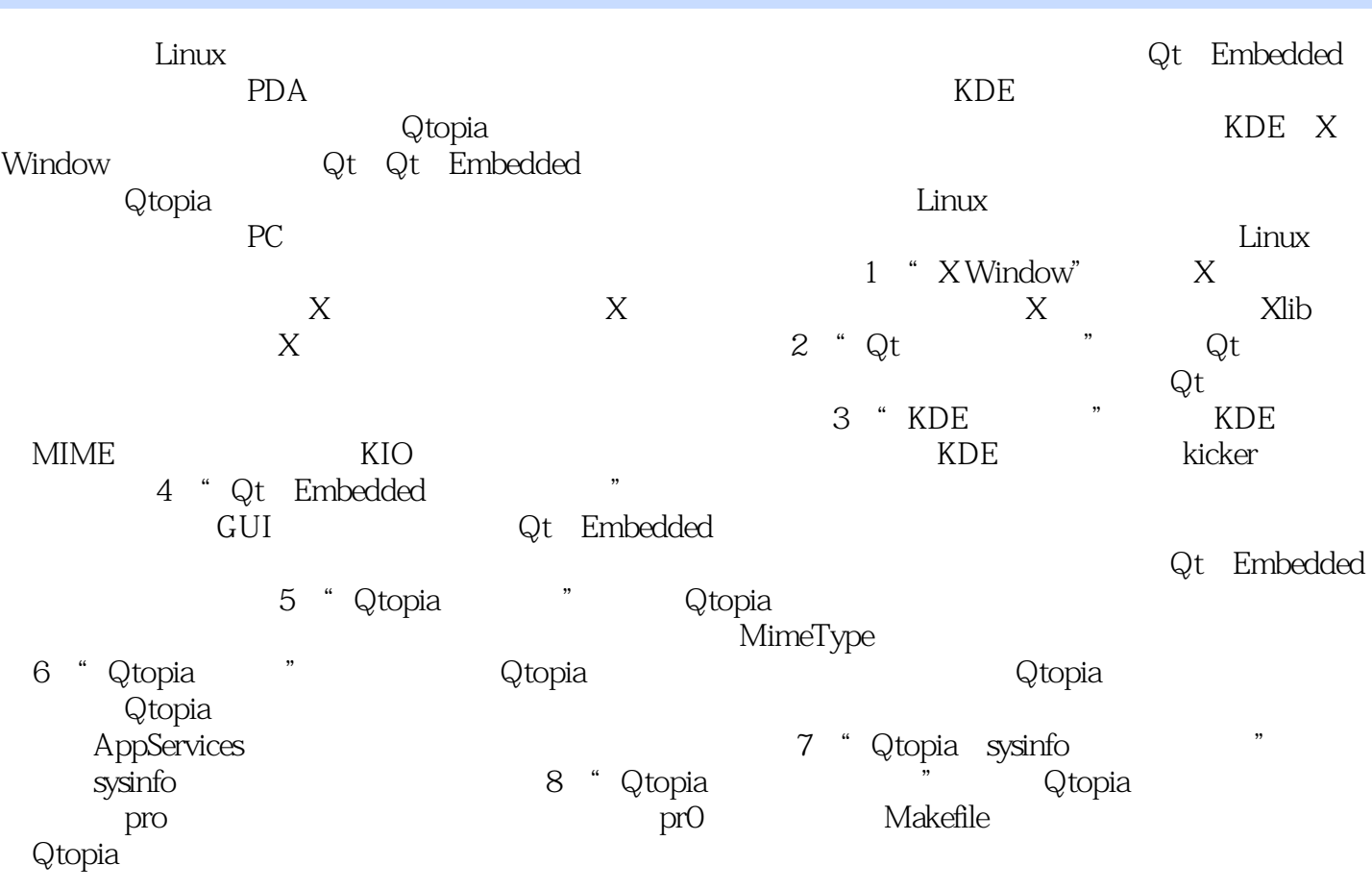

1 X Window1.1 X WindOW 1.1.1 X Server1.1.2 X Client1.1.3 X Protocol1.2 1.3 X Window  $1.4$  XFree86  $1.5$  X Window  $1.5$  1.5.1 Xlib $1.5$  2 Motif  $1.5$  3.5.3 GTK GNOME1.5.4 KDE1.6 1.6.1 1.6.2 1.6.3 1.6.4 1.7 X Window 1.7.1 X 1.7.2 x 1.7.3 XDMCP 1.8 x client 1.8.1 xinit 1.8.2 XOpenDisplay1.8.3 XCreateWindow 1.9 x Server  $1.9.1$  X Server  $1.9.2$  DIX  $1.9.3$  OS  $1.9.4$  DDX  $1.9.5$  Screen  $2$  Qt  $2.1$  Qt  $2.2$ Qt 2.2.1 2.2.2.2.2.2.3.2.2.2.4 2.3QObject 2.3.1 2.3.2  $2.3.3$   $2.3.4$   $2.3.5$   $2.3.6$  connect2.3.7 2.4 Qt 2.4.1 2.4.2 2.4.3 2.5 QMetaobject 2.5.1 2.5.2 QMetaObj}ect 2.5.3 Q.OBJECT moc 2.6 —QCopCl3annel2.7窗口部件类2.7.1窗口部件的基类QWidget2.7.2 QFrame类2.7.3 QScrollView类2.8 Qt风 2.8.1 2.8.2 2.9 2.10Qt 2.11.Qt 2.11.1 2.11.2 2.11.3 2.12 2.12.1 2.12.2 2.12.3 2.13Qt 2.13.1 QThread2.13.2 2.14 2.15 2.15.1 2.15.2  $2.16$  2.16.1 2.16.2 2.17 2.17.1 2.17.2 2.17.3 3 KDE 3.1 KDE 3.5 3.2 KDE 3.3 3.3.1 3.3.2 KDE 3.4 3.5 3.5.1 Action 3.5.2 用XML定义菜单和工具栏3.5.3在线帮助3.5.4复杂窗口部件3.6 MIME类型处理3.6.1一个应用MIME类型的 36.2 M[ME 37KDE 37.1 37.2 3.73 DCOP 3.8 K10 3.8.1 KIO3.82 KIO3.83 MetaData3.8.4 3.8.5  $i$ oslave3.9 DCOP3.9.1 DCOP $3.92$  DCOP $3.10$ KDE 3.12 3.13 3.13.1 Panel Applets3.13.2 3.14 3.14.1 KParts 3.14.2 3.14.3 Java3.15 KDE 3.16 KDE 3.16.1 startkde 3.16.2 startkde中的应用程序说明3.16.3桌面组件3.17 kicker应用程序3.17.1 kicker应用程序的类继承关系3.17.2桌  $3.17.3$  kicker  $3.17.4$  K  $4$  Ot Embedded  $4.1$ GuI4.1.1 X Window4.1.2 MICROWindows4.1.3 MiniGLjI4.1.4 QT Embedded4.2 Qt/Embedded 4.2.1 Linux 4.2.2 root 4.2.3 Qt Embedded 4.2.4 4.2.5 Qt 4.2.6 4.2.7 4.3 4.3.1 Directl.1B 4.3.2 avfb4.4 4.4.1 QApplication 4.4.2 QApplication 4.5 4.5.1 QWSServer 4.5.2 QWSServer 4.6 Qt Embedded 4.6.1 4.6.2  $4.63$   $4.7$   $4.7$   $4.7.1$   $4.7.2$ 4.7.3 socket 4.7.4 47.5 4.8 4.8.1 4.8.2 4.8.3 init display4.8.4 QWSD isplay 4.8.5  $QScreen 4.86$  4.8.7 4.9 Qt Embedded 4.10 4.11 Qt Embedded4.12 Qt Embedded VNC 5 Qtopia  $5.1$  Qtopia  $5.1.1$  Qtopia PDA $5.1.2$  Qtopia  $5.1.3$   $5.1.4$  Qtopia Desktop $5.2$   $5.3$ 5.3.1 5.3.2.qm 53.3Desktop 5.3.4 5.4 Qtopia 5.5 Qtopia 5.5.1 5.5.2 5.6 5.6.1 5.6.2 建复合输入法5.7快速启动应用程序5.7.1改进主窗口创建时问5.7.2 Quick Launcher5.7.3应用Quick Launcher 5.7.4 Quick Launcher 5.7.5 Quick Launcher 5.8 Qtopia 5.8.1 QPEApplication 5.8.2 and 5.8.3 PIM 5.8.4 5.8.5 5.8.6 Storagelnfo FileSystem 5.8.7 DeviceButtonManager DeviceButton 5.8.8 5.8.9 5.8.10 5.8.11 5.8.12 Service Request 5.8.13 MimeTVpe 5.8.14 6 Qtopia 6.1 Qtopia 6.1.1 ServerApplication 6.1.2 Server 6.1.3 Launcher 6.1.4 LauncherTabWidget LaunchernTabBar LauncherTab 6.1.5 LauncherView Launcherltem 6.1.6 AppLauncher QuickLauncher 6.1.7 LoadingWidget DocumentList 6.1.8 TaskBar 6.1.9 StartMenu StartPopupMenu 6.1.1 0

InputMethodSelector InputMethods 6.1.1l RunningAppBar SysTray 6.1.12 6.2 Qtopia 6.2.1 Qtopia main 6.2.2 ServerApplication 6.2.3 Server  $6.24$  UI6.2.5 and  $6.3$   $6.4$ 6.5 6.5.1 6.5.2 6.5.3 6.6 6.61 main 6.6.2 SampleWindow 6.6.3 AppearanceSettings 6.6.4 AppearanceSe~ings 6.7 6.8 AppServices 6.81 AppServices 6.8.2 ASC heckListItem 6.9 Qtopia sys nfo 7.1 SystemlnF0 7.2 VersionInfO 7.3 StoragelnfoView 7.4 Loadlnfo7.5 7.6 DataView 8 Qtopia 8.1 qmake 8.1.1 qmake 8.1.2.pro 8.2 Qtopia 8.2.1 Qtopia 8.2.2 Qtopia Desktop 8.2.3 8.2.4 NFS 8.2.5 8.3 Qtopia8.3.1 Qtopia a.32 a.3.3 a.3.3 a.3.4 a.3.5 a.3.6 8.3.7 118N8.38 8.3.9 MMS 8.3.10 GSM 8.3.11  $8.312$   $8.4$   $8.41$   $8.42$ 8.4.3 Qt Embedded 8.4.4 and 8.4.5 Embedded 8.4.6 Qtopia8.4.7 Qtopia image 8.4.8  $Q$ topla 84.9  $Q$ topia 8.5.1 8.5.2 Makefile8.5.3 src—componentspro SrCpro 8.5.4 configure Makefile8.6 Qtopia and 8.6.1 and 8.6.2 and 8.6.3 864 87 img

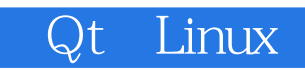

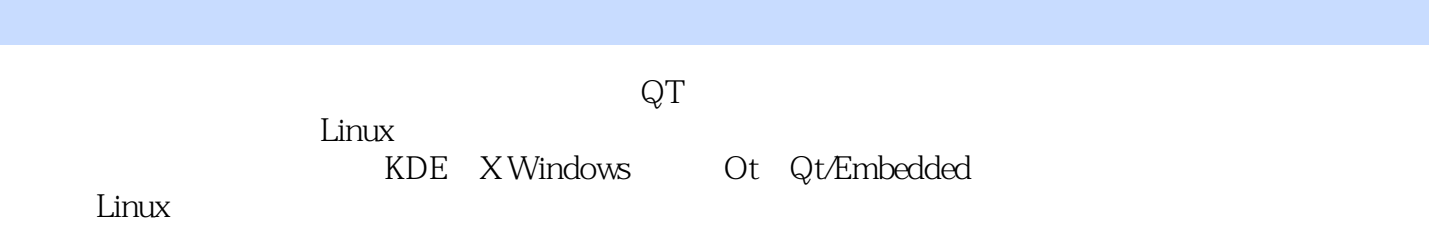

 $\begin{minipage}{0.9\linewidth} \textbf{L} \textbf{inux} \end{minipage} \begin{minipage}{0.9\linewidth} \textbf{R} \end{minipage} \begin{minipage}{0.9\linewidth} \textbf{R} \end{minipage} \begin{minipage}{0.9\linewidth} \textbf{R} \end{minipage} \begin{minipage}{0.9\linewidth} \textbf{R} \end{minipage} \begin{minipage}{0.9\linewidth} \textbf{R} \end{minipage} \begin{minipage}{0.9\linewidth} \textbf{R} \end{minipage} \begin{minipage}{0.9\linewidth} \textbf{R} \end{minipage} \begin{minip$ 是高端嵌入式设备PDA及手机的主流开发工具。作为一项成熟的技术,KDE桌面系统对于嵌入式窗口 系统的设计有很大参考价值:Qtopia给嵌入式窗口系统提供了很好的框架。本书不仅阐述了KDE及X Window Qt Qt Embedded  $\rm Q$ topia  $\rm I$ inux 应用程序并能够在PC上模拟运行为嵌入式设备开发的应用程序。 本书主要针对从事开发Linux应

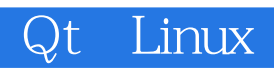

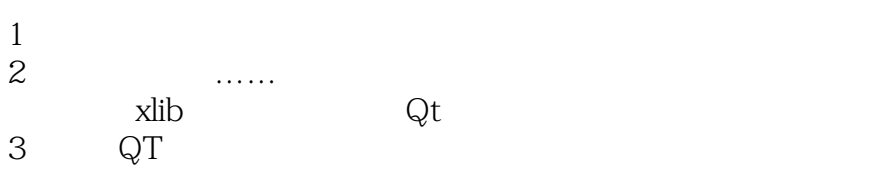

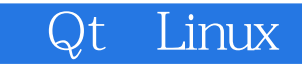

本站所提供下载的PDF图书仅提供预览和简介,请支持正版图书。

:www.tushu000.com